## **Assigning Award Submitters**

Student Award Submitters are required to submit the Woodie Flowers Award and strongly suggested to submit the Safety Animation Award and the *FIRST* Impact Award.

The lead mentor 1 or 2 for each team may assign at least 1 and up to 2 student award submitters in the <u>FIRST Dashboard</u>. Those students will be notified of their status via email and may then log into <u>FIRST Dashboard</u> to view the awards submission section on their main page. These students must have a signed Consent & Release form on file in order to be designated as an Awards Submitter.

To designate students as award submitters, please follow these steps:

- 1. Log into your account on the FIRST Dashboard
- 2. Select the Team you are assigning an award submitter for.
- 3. Under the "Team Contacts/Roster", click the "Youth Members" link.
- 4. Find the student you want to assign as an Award Submitter. Accept the student to your team, if not already accepted.
- Check the box next to: "Designated Award Submitter". You may designate up to two (2) students.
- Please note, a student will not be able to designated as an Award Submitter if they have not been accepted onto the team or do not have a signed Consent & Release form.

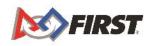

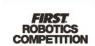